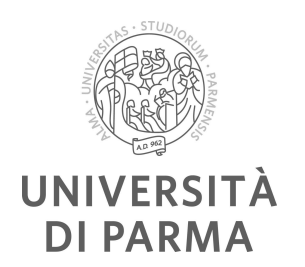

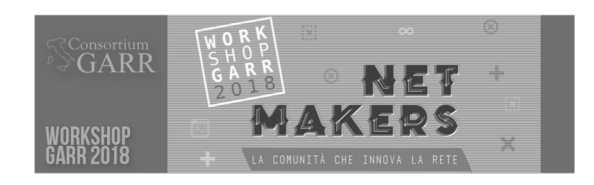

PANEL Monitoring, logging, log retention

# Update (sys)logging UNIPR a Elastic Stack

Andrea Barontini

UO Erogazione Servizi Università degli Studi di Parma

[andrea.barontini@unipr.it](mailto:andrea.barontini@unipr.it)

**- 29 Maggio 2018 -**

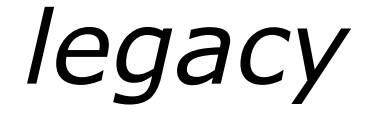

### Syslogd

- $\Box$  Nodo fisico RHEL5 (8 GB, 500 GB, 8 core)
- $\Box$  Network, wifi radacct, AD windows
- $\Box$  30-35 EPS  $\simeq$  2,5-3 Mevents/d  $\simeq$  20 Mevents/w

#### **Necessità**

- $\Box$  Consolidamento su ESX
- $\Box$  Intanto che ci siamo svecchiamo?
- $\Box$  Upgrade consapevolezza e fruibilità dati

# *looking around*

- Novembre: discussione@garr.it
	- $\Box$  Raccolta ok, magari un po' di analytics
	- Lnx / Win? Supporto?
	- $\Box$  Graylog / ELK / LogAnalyze / ...
- n Dicembre di innamoramento, ma…
	- Tempo tiranno
	- o Priorità mutevoli
	- $\Box$  Workaround (transizione non banale)

### n Nuova linfa da questo Panel

**Andrea Barontini - Update (sys)logging UNIPR a Elastic Stack** Workshop GARR 2018 – PANEL Monitoring, logging, log retention

# *stretching*

- **n** Intro su logz.io □ Occhio, ES è NoSQL!
- **n Pacchetti Bitnami** 
	- $\Box$  VM e installer
		- MacBook Pro  $\rightarrow$  Win10Pro  $\rightarrow$  Win Srv 2012R2
- n elastic.co doc & Beat

### **NXLog Community Ed.**

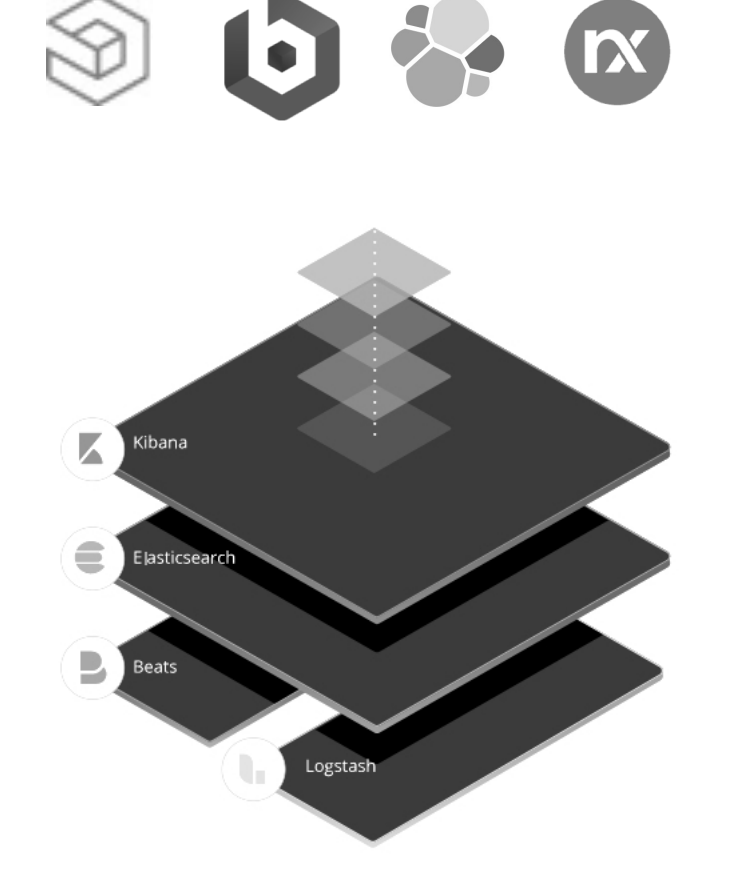

**Andrea Barontini - Update (sys)logging UNIPR a Elastic Stack** Workshop GARR 2018 – PANEL Monitoring, logging, log retention

## *elastic datasources*

- (Syslogd  $\rightarrow$ ) NXLog Syslog  $\rightarrow$  ES  $\Box$  firewall, switch, VoIP □ REST API via *om\_http* (vs *om\_elasticsearch* EE)
- **n** Aruba Clearpass  $\rightarrow$  Logstash  $\rightarrow$  ES o *https://github.com/njohnsn/ClearPassAndELK*
- **n** AD DC Events  $\rightarrow$  Winlogbeat  $\rightarrow$  ES
- Metriche ELK Server  $\rightarrow$  Metricbeat  $\rightarrow$  ES

**Andrea Barontini - Update (sys)logging UNIPR a Elastic Stack** Workshop GARR 2018 – PANEL Monitoring, logging, log retention

*nxlog*

#### <Extension \_charconv> Module xm\_charconv **AutodetectCharsets** iso8859-2, utf-8, utf-16, utf-32 </Extension> <Input in> Module im\_udp Port 514 Host 160.78.48.60

```
Exec parse_syslog(); convert_fields("auto", "utf-8");
</Input>
```
**Andrea Barontini - Update (sys)logging UNIPR a Elastic Stack** Workshop GARR 2018 – PANEL Monitoring, logging, log retention

*nxlog*

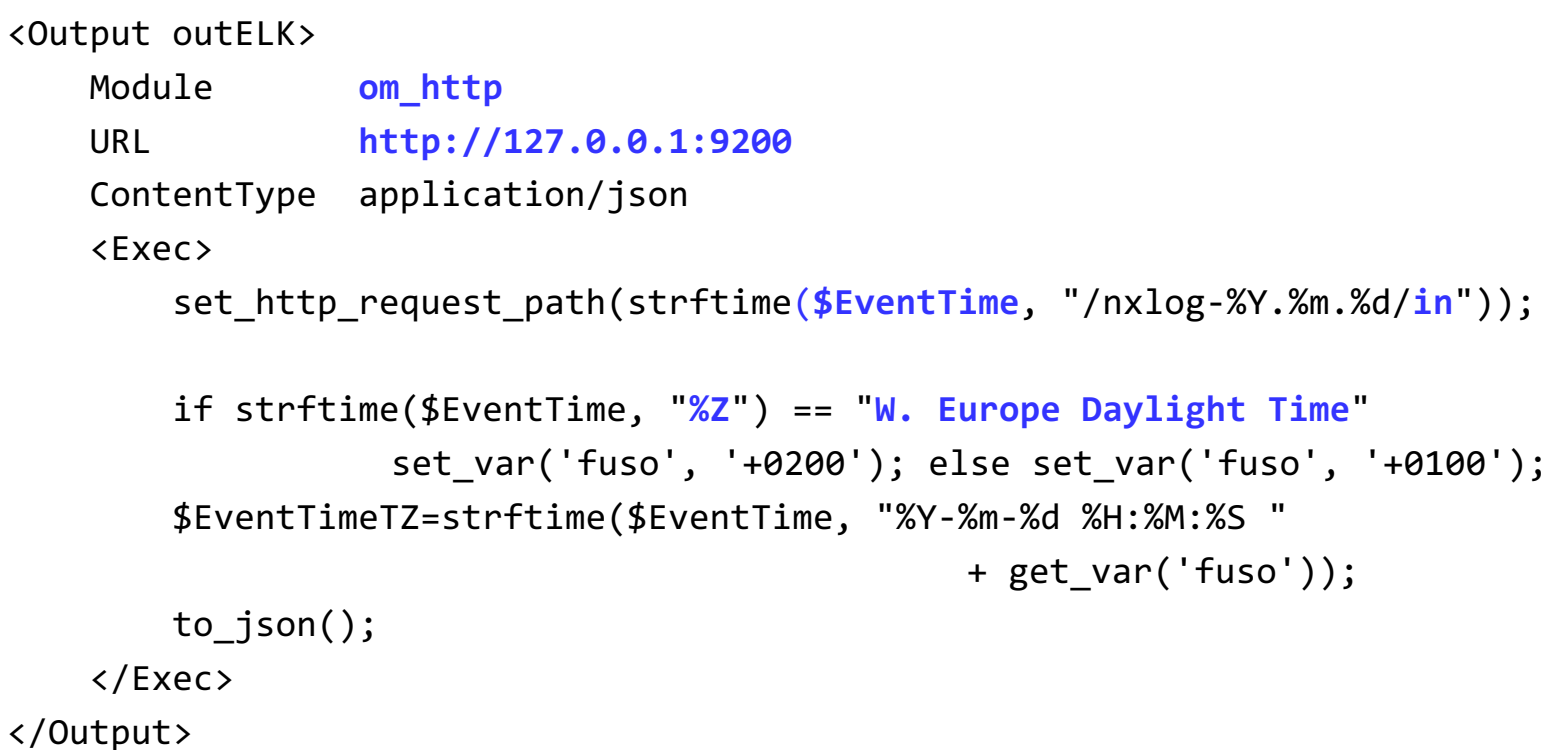

**Andrea Barontini - Update (sys)logging UNIPR a Elastic Stack** Workshop GARR 2018 – PANEL Monitoring, logging, log retention

# *server ntp :-/*

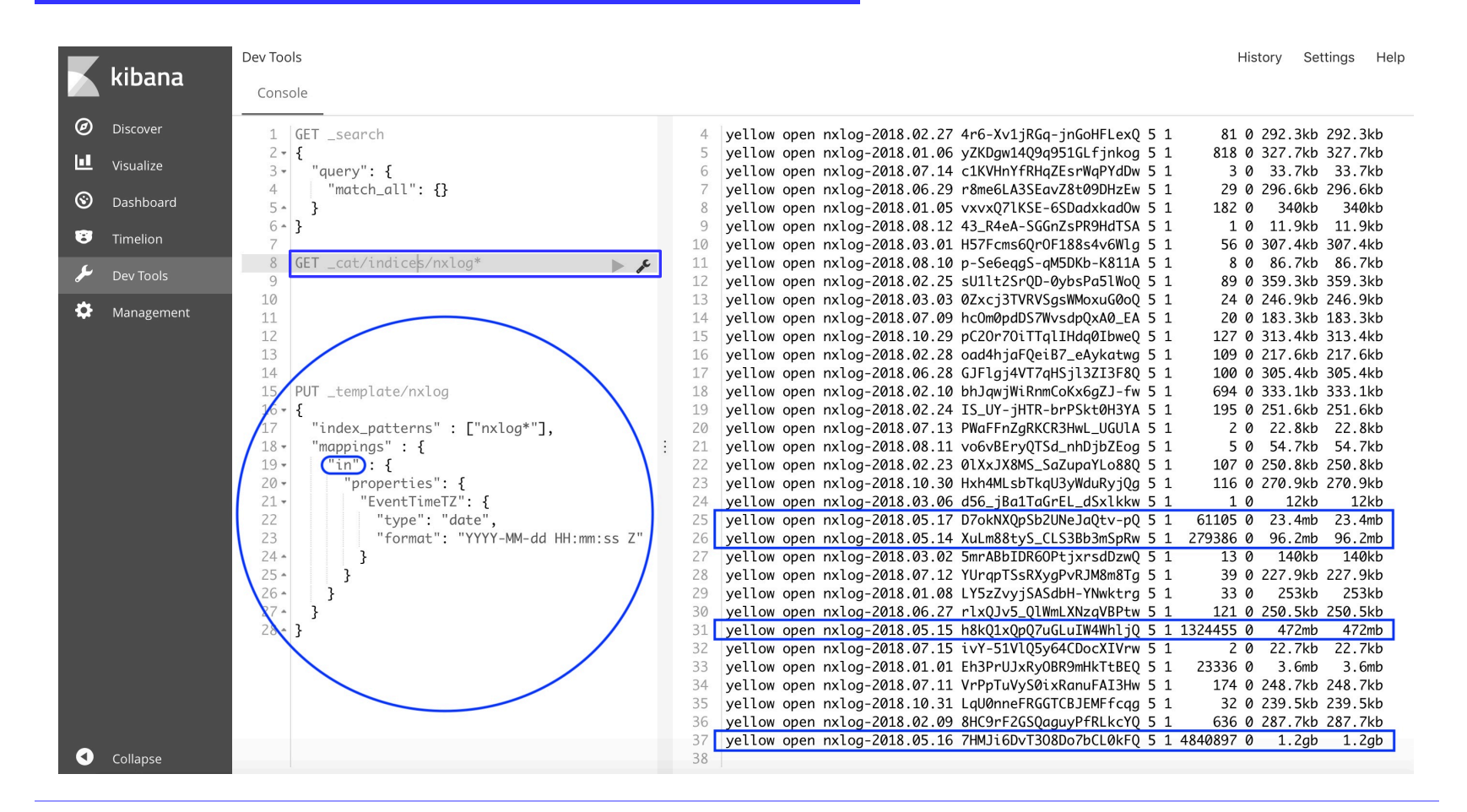

**Andrea Barontini - Update (sys)logging UNIPR a Elastic Stack**

**8 / 12** 29 Maggio 2018

Workshop GARR 2018 – PANEL Monitoring, logging, log retention

# *winlogbeat dei DC…*

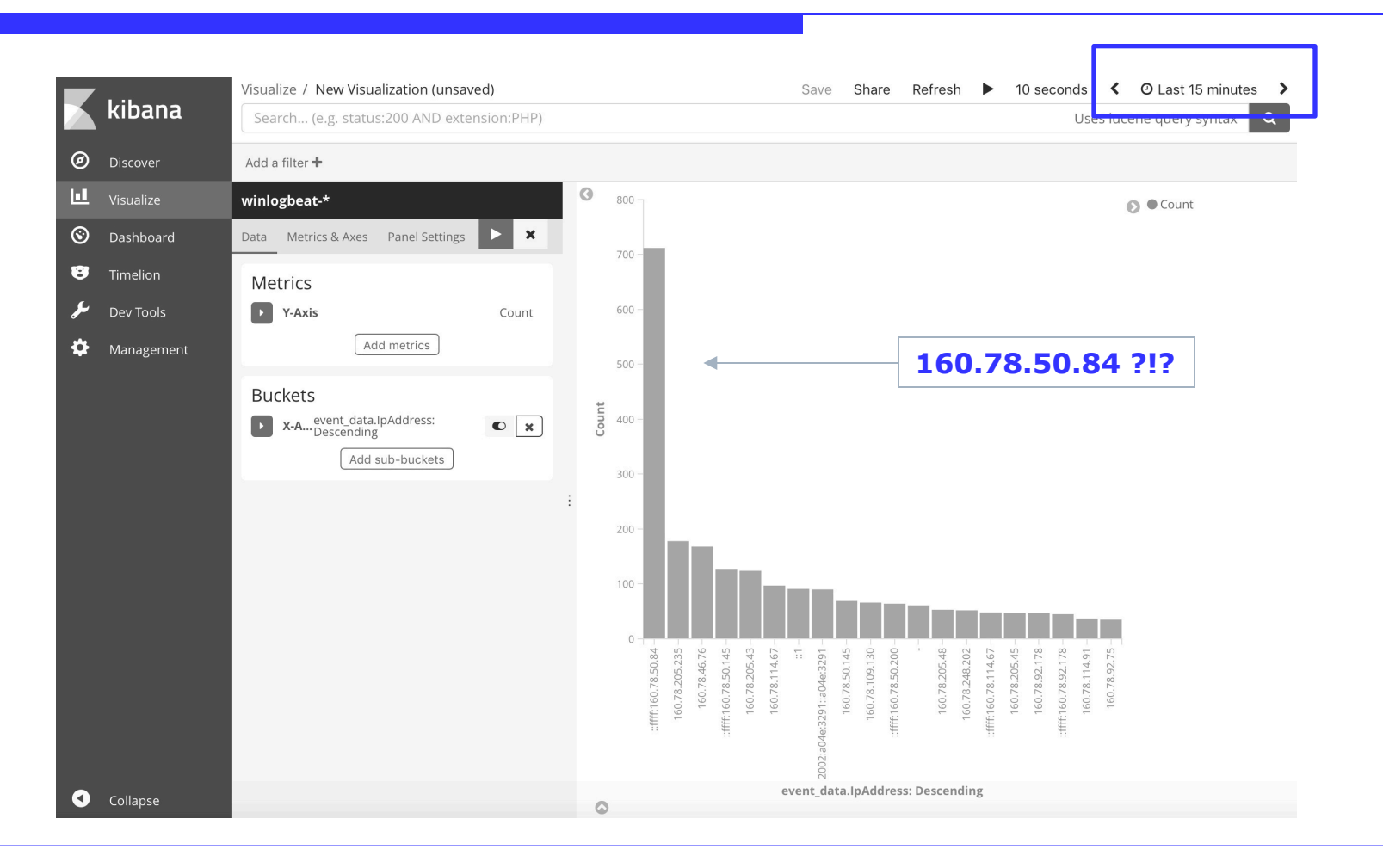

**Andrea Barontini - Update (sys)logging UNIPR a Elastic Stack**

**9 / 12** 29 Maggio 2018

Workshop GARR 2018 – PANEL Monitoring, logging, log retention

## ...e metricbeat

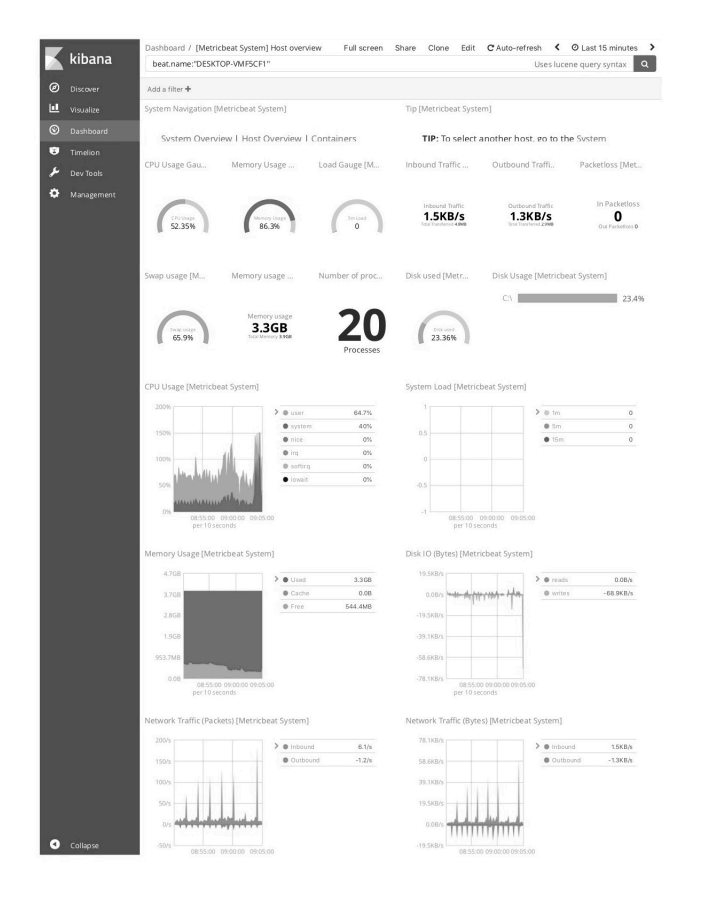

\*beat

- Win/Linux/MacOS
	- Go
- No deps
- Light
- Conf:  $*$ .yml  $\odot$

### **Filebeat**

- Back-pressure w/ Logstash
- TMZ via ES ingest pipeline
- RHEL5 no service, ma ok  $\odot$  $\Box$

Andrea Barontini - Update (sys)logging UNIPR a Elastic Stack Workshop GARR 2018 - PANEL Monitoring, logging, log retention

## *dove?*

#### VM ESX WinSrv 2012R2 w/ 4 vCPU @2GHz, 16GB RAM, 500GB HD

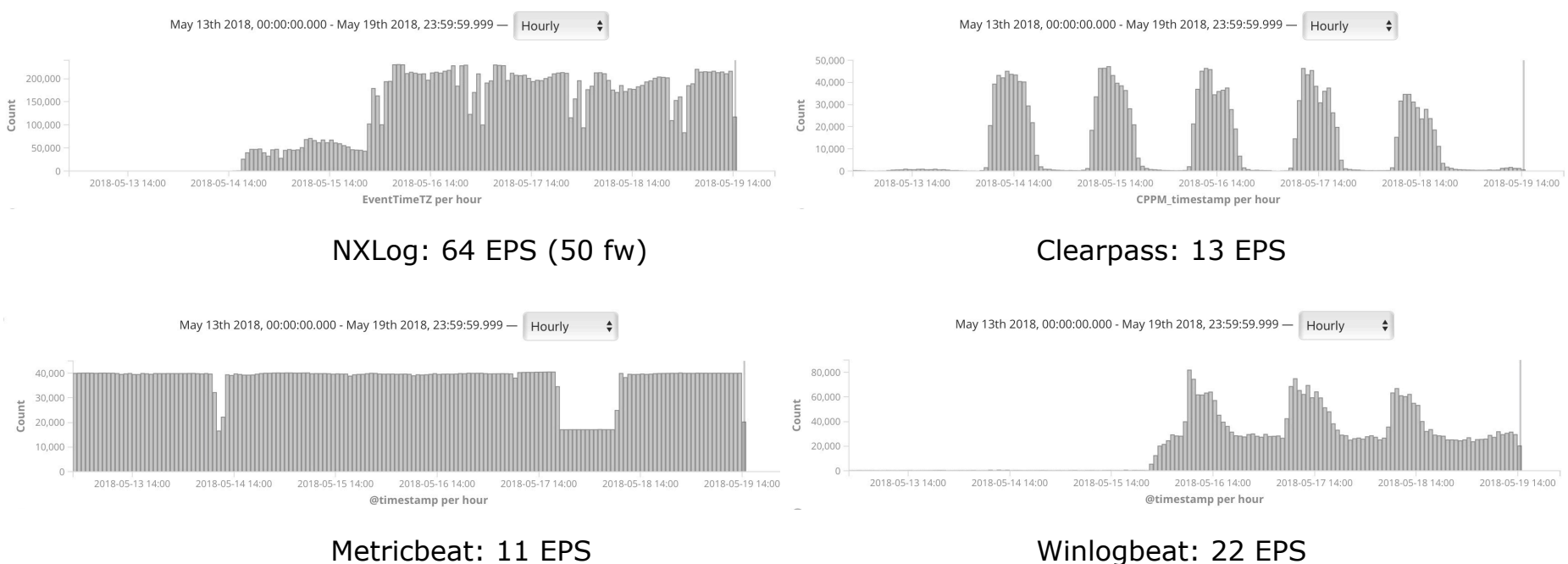

**Andrea Barontini - Update (sys)logging UNIPR a Elastic Stack**

**11 / 12** 29 Maggio 2018

Workshop GARR 2018 – PANEL Monitoring, logging, log retention

# todo

- Dismissione Syslogd, ruolo NXLog?
- Ulteriori datasource (DHCP e CAS per es.)
- Dashboard (SFX per l'ego  $\odot$ )
- More ES, no X-Pack  $\Box$  Auth (*mod\_auth*\*? NGINX?)  $\Box$  'SQL' (github.com/NLPchina/elasticsearch-sql) Trigger? ML?  $\Box$